# 广东万家乐股份有限公司

# 关于召开2015年第一次临时股东大会的提示性公告

# 本公司及董事会全体成员保证信息披露内容的真实、准确和完整,没有虚假记 载、误导性陈述或者重大遗漏。

根据公司第八届董事会第十五次会议决议,公司拟召开2015年第一次临时股东 大会,已于2015年7月1日发出《广东万家乐股份有限公司关于召开2015年第一次临 时股东大会的通知》,现将有关会议事项提示公告如下:

### 一、召开会议基本情况

1.召集人:公司董事会。

2.会议召开的合法、合规性:公司董事会认为本次股东大会的召开符合有关法律、 行政法规、部门规章、规范性文件和公司章程的有关规定;会议召开不需其他部门批 准或履行其他程序。

3.会议召开日期和时间

现场会议召开时间为:2015年7月20日下午2:45开始。

网络投票时间为:通过深圳证券交易所系统投票的时间为2015年7月20日上午 9:30—11:30、下午13:00—15:00;通过深圳证券交易所互联网投票系统投票的时 间为2015年7月19日15:00—2015年7月20日15:00期间的任意时间。

4.会议召开方式

本次会议采取现场投票与网络投票相结合的表决方式,公司将通过深圳证券交 易所系统和互联网投票系统(http:/wltp.cninfo.com.cn)向股东提供网络形式的 投票平台,股东可以在网络投票时间内通过上述系统行使表决权。

股东应选择现场投票或网络投票中的一种方式,如果同一表决权出现重复投票 表决的,以第一次投票表决结果为准。

5.出席对象:

(1)截至 2015 年 7 月 13 日下午收市时在中国证券登记结算有限责任公司深圳分 公司登记在册的本公司全体股东均有权以本通知公布的方式出席本次股东大会及参加 表决。本人不能亲自出席本次现场会议的股东可以授权委托代理人出席会议并行使表 决权(授权委托书见附件,被委托人可以不必是本公司股东),或者在网络投票时间内 参加网络投票。

(2)本公司董事、监事和高级管理人员。

(3)本公司聘请的律师。

6.会议地点:广东省佛山市顺德区大良顺峰山工业区广东万家乐股份有限公 司二楼会议室。

#### 二、会议审议事项

1. 公司董事会认为提请本次股东大会审议的议案内容合法、完备。

2.提请本次股东大会审议、表决的议案为《关于选举余少言先生为公司第八 届董事会董事的议案》。

该议案须经出席股东大会的股东(包括股东代理人)所持表决权的1/2以上通 过。

3.提请本次股东大会审议的议案的主要内容已于2015年7月1日的《中国证券 报》、《证券时报》、《证券日报》和巨潮网上披露,公告名称为"广东万家乐股份有 限公司第八届董事会第十五次会议决议公告"(公告编号:2015-035)。

### 三、会议登记方法

1.登记方式:法人股东持营业执照复印件、股东帐户卡、授权委托书、代理人身 份证;个人股东持本人身份证、股东帐户卡办理登记手续;异地股东可用传真方式登 记。

2.登记时间:2015 年 7 月 15 日(下午 5:00 前)。

3.登记地点:公司证券法律部。

4.被委托行使表决权人登记和表决时需提交的文件:授权委托书(格式见附件)、 被委托人身份证、委托人的股东帐户卡、委托人的身份证。

#### 四、网络投票的具体操作流程

在本次股东大会上,公司将向全体股东提供网络形式的投票平台,股东可以通过 深圳证券交易所系统或互联网投票系统(http:/wltp.cninfo.com.cn)参加网络投票。

1、采用交易系统投票的程序

(1)本次股东大会通过深圳证券交易所交易系统进行网络投票的时间为:2015

年7月20日上午9:30-11:30、下午13:00-15:00。投票程序比照深圳证券交易所新股 申购业务操作。

(2)投票代码:360533;投票简称:家乐投票。

(3)股东投票的具体程序如下:

① 买卖方向为买入投票。

② 在"委托价格"项填报本次股东大会的议案序号1.00元。

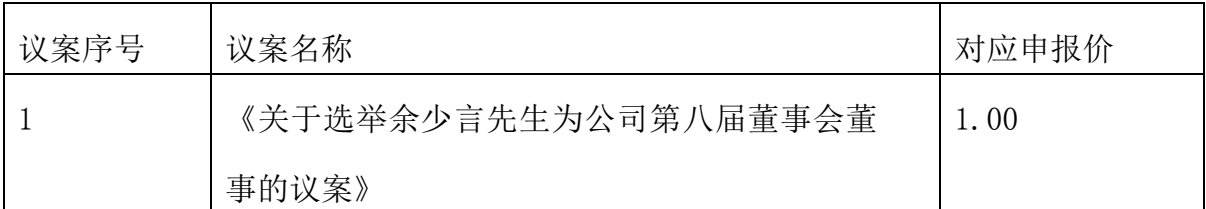

③ 在"委托数量"项下填报表决意见:1股代表同意;2股代表反对;3股代表 弃权。

④ 对同一议案的投票只能申报一次,不能撤单。

⑤ 不符合上述规定的投票申报,视为未参与投票。

2、采用互联网投票系统的投票程序

(1)股东获得身份认证的具体流程

股东通过互联网投票系统进行网络投票,需按照《深圳证券交易所投资者网络 服务身份认证业务实施细则》的规定,可以采用服务密码或者数字证书的方式进行 身份认证。

申请服务密码的,请登录网址http://wltp.cninfo.com.cn的密码服务专区注 册,填写相关信息并设置服务密码,如申请成功,系统会返回一个4位数的激活效 验码。股东通过深圳证券交易所比照买入股票的方式,凭借"激活效验码"激活服 务密码。如服务密码激活指令上午11:30前发出的,当日下午13:00即可使用;如服 务密码激活指令上午11:30后发出的,次日方可使用。

申请数字证书的,可向深圳证券信息公司或者其他委托的代理发证机构申请。

( 2 )股东根据获取的服务密码或数字证书可登录网址 http://wltp.cninfo.com.cn的互联网投票系统进行投票。

(3)股东通过深圳证券交易所互联网投票系统进行投票的具体时间为2015年7

月19日下午15:00至2015年7月20日下午15:00期间的任意时间。

# 五、其他

1.会议联系方式:

地址:公司证券法律部

邮编: 528333

联系电话: 0757-22321229、22321232, 传真: 0757-22321237

联系人:黄志雄、张楚珊

2、会议费用:自理。

# 六、备查文件

广东万家乐股份有限公司第八届董事会第十五次会议决议

特此公告。

广东万家乐股份有限公司董事会

## 二 0 一五年七月十三日

#### 附件:授权委托书

兹委托 先生/女士代表我单位(个人)出席广东万家乐股份有限公司 2015 年第一次临时股东大会,并代为行使表决权。

委托人姓名(盖章/签名):

委托人营业执照/身份证号码:

委托人持股数:

委托人股东帐号:

被委托人姓名(盖章/签名):

被委托人身份证号码:

委托权限:见下表

委托日期:

## 委托权限

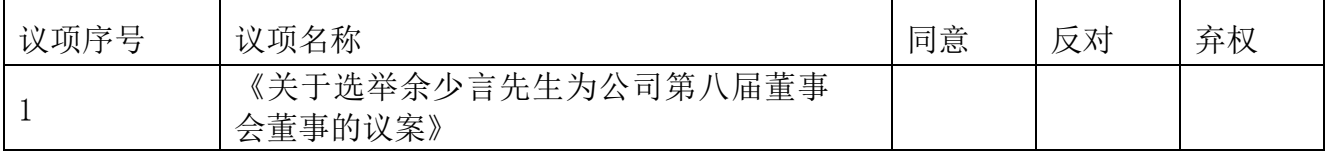